## Installation and Commissioning of ALICE VO-BOXES and AliEn Services

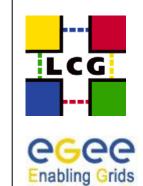

for E-science

Patricia Méndez Lorenzo CERN, IT/PSS-ED ALICE Offline Week CERN, 5<sup>th</sup> October 2006

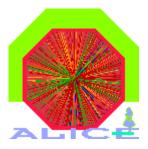

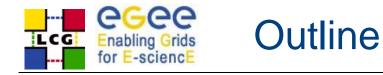

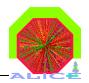

### Main Purpose

- Presentation of the WLCG ALICE model based in the deployment of VO-BOXES at all sites
- Explanation of the procedure we follow for their setup and the issues we use to face
- Content of the talk
  - The concept of the VO-BOX
  - The VO-BOXES of ALICE
  - Management, Installation and Configuration
  - Issues we use to face to

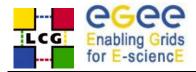

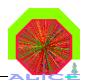

#### <u>Motivation:</u>

- Several experiments run service jobs at the production sites
  In some cases using the Fork Jobmanager in the gatekeeper node
- The BaseLine service workgroup identified the need of the experiments to run specific services at the sites
- The solution has to be acceptable for experiments and for the sites
- <u>Solution:</u>
- A separate service where experiments can run their agents and experiments
  - Specific agents not provided by the LCG middleware
- It provides direct access to the software area of each experiment
- Hosted in a separate machine

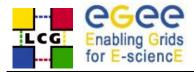

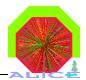

- Only sgm (software managers) users of each VO have access to the node
- From LCGv.7.0 it run the UI service inside (requested by ALICE and provided for all experiments)
- It provides direct access to the software area
  - Area mounted and accessible to WNs in the filesystem
  - VO\_ALICE\_SW\_DIR variable mandatory
- Contains a GSISSH server (port 1975)
  - ssh connection authorized through user proxies
- Proxy renewal service included
- If needed GSSKLOG client
  - Needed if the software area is placed in AFS
- It runs a local GRIS (local information provider)
  - The Service must be published in the information system

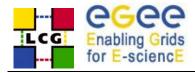

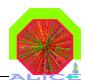

- ✤ OS: Scientific Linux (usually)
- WN type host + experiment specific requirements
- Outbound connectivity

It means, you can submit jobs from here

Inbound connectivity

As for a CE plus experiment requirements

It means, it can be connected by experiment-specific services

- ✤ Access to local accounts via gsissh (port 1975)
- Write access to the software area
- At this moment a gridftp server is included (port 2811)

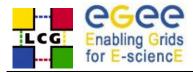

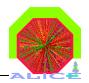

- VO-boxes deployed at all T0-T1-T2 sites providing resources for ALICE
  - Mandatory requirement to enter the production
  - Required in addition to all standard LCG Services
  - Entry door to the LCG Environment
  - Runs standard LCG components and ALICE specific ones
- Uniform deployment
  - Same behavior for T1 and T2 in terms of production
  - Differences between T1 and T2 a matter of QoS only
- Installation and maintenance entirely ALICE responsibility
  - ✤ Based on a regional principle
  - Set of ALICE experts matched to groups of sites
- Site related problems handled by site administrators
- LCG Service problems reported via GGUS (ticket system)
  Not too much, ALICE has experts in almost all sites

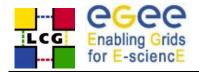

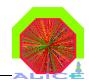

7

- Linux Kernel 2.4 or higher, any Linux flavour
- ✤ At least PIII 2GHz with 1024 MB RAM
- ✤ At least one normal user account via ssh or gsissh
- A VOBOX directory, not shared among WNs with 10GB of space where the log files of the services will be placed
- Access to the software area shared among WNs and accessible through VO\_ALICE\_SW\_DIR with 5GB disk space
- Outbound connectivity and inbound connectivity defined through the services requirements
- Local tactical data buffer managed by xrootd running in VOBOX
- Backup of the alicesgm directory and /opt/vobox
  - The 1st because you have there the configuration of the VOBOX and the log files
  - The 2nd because the automatic start and stop of the services are there

Patricia Méndez Lorenzo (CERN, IT/PSS-ED) ALICE Offline Week 5<sup>th</sup> October 2006

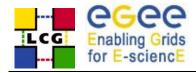

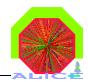

#### Central ALICE Services

- Outside of the WLCG environment
  - ✤Central TQ, central LC, FTD, DB
- ALICE experts take care of them

#### WLCG Services used by ALICE

- ✤ All of them: RB/WMS, VOMS, FTS/SRM, LFC
- Still to decide the role of DPM

#### ALICE site VOBOX services

- Specific ALICE services run in the VOBOX
- Supported together by WLCG and ALICE
  - PackMan, MonaLisa, Site Computing Agent, Storage Adaptor, xrootd, site proxy, proofd, agent monitoring service

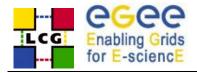

**ALICE Workflow** 

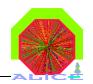

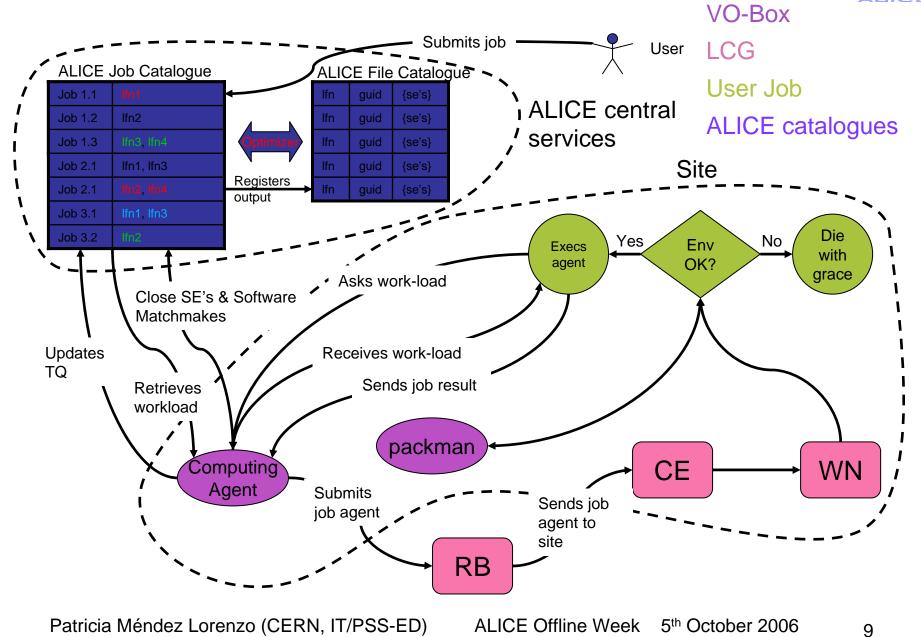

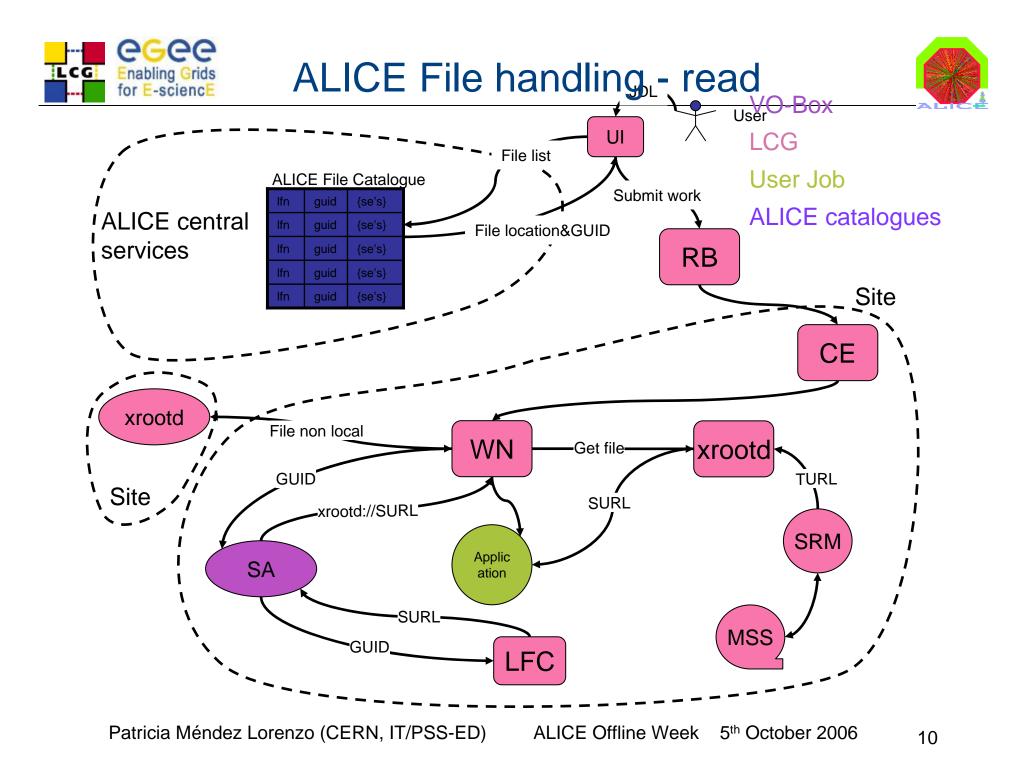

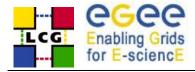

**ALICE Transfers** 

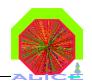

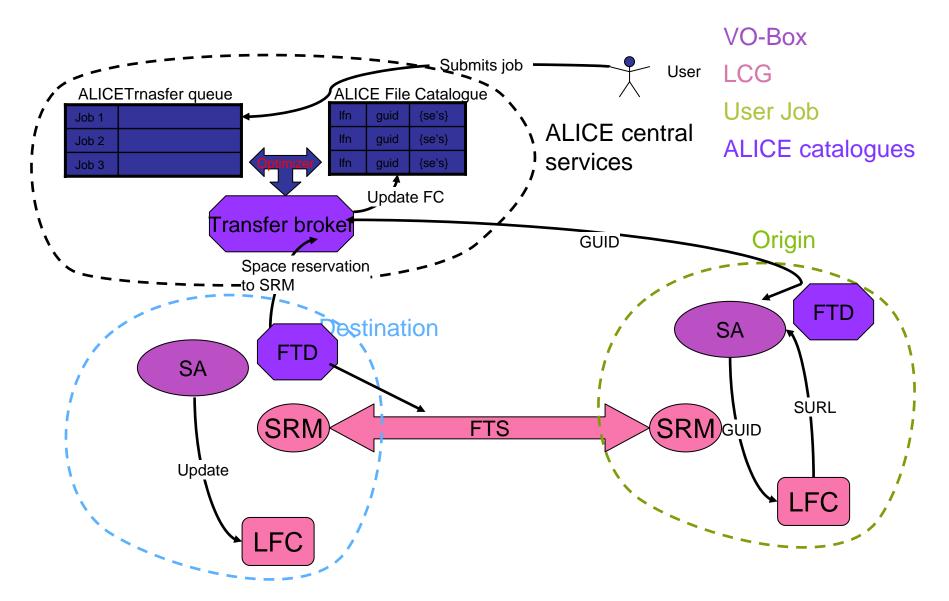

Patricia Méndez Lorenzo (CERN, IT/PSS-ED)

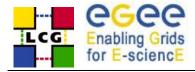

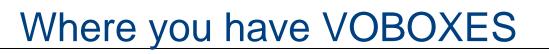

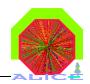

- ✤ All T1 are providing VOBOXES
- CERN
  - Kolkota (India), Athens (Greece), Cape Town, T2 federation (Romania), RMKI (Hungary), Slovakia, T2 Federation (Poland), Wuhan (China)
- CCIN2P3
  - French T2 (Nantes), Sejong (Korea), Lyon T2, Madrid (Spain)
- GridKa
  - FZU (Czech Republic), RDIG (Russia), GSI and Muenster (Germany)
- CNAF
  - Tier2 Federation (Italy)
- ✤ SARA/NIKHEF
- RAL
  - T2 Federation (UK), Birmingham
- ✤ US
  - LLNL, BNL, OSC, Houston

1. This is the proposed distribution for the transfer tests in July

1. In green those sites providing VOBOXES

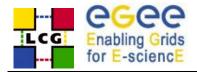

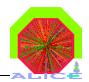

- V Once a site announces the existence of the VOBOX these are the steps to put it in production:
  - Send us the DN of the machine (included in the host certificate)
    All VOBOXES are trusted by the same myproxy server placed at CERN for proxy renewal purposes

#### The LCG features are tested

- A special test suite has been developed for this test: lcg\_vobox\_services
- It has also been included in the ALICE test suite and the results can be visualized from MonaLisa
- In case of problems, direct interaction with the site manager

The site manager gets in contact with us, so we can individualize a person to contact with

- The VOBOX is opened to the experts for the installation of ALICE specific software (coming from AliEn)
- Immediately the site is opened for the production

Small testing production

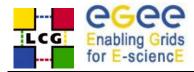

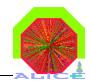

- From the WLCG point of view:
  - We are speaking about one of the easiest WLCG service to install and configure and about the best documented service
  - Sites are supported for any problem
  - The specific ALICE requirements are documented and explain in the following report: "VOBOX Security and Operations Questionnaires v-0.5"
- From the AliEn point of view:
  - Very well documented procedure (Wiki page) created by S. Bagnasco in terms of installation, configuration and bug fixing

http://alien.cern.ch/twiki/bin/view/AliEn/HowToInstallLcgVoBox

- In both cases (WLCG and AliEn) a well defined set of experts is defined for each site in order to provide support
- The full configuration of the machine as VOBOX and AliEn installation can be performed in a short time

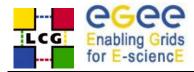

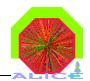

# v During the production: A human caring of the VOBOX is needed

- The production is performed per site with one alicesgm account associated to one user
  - Ensure the good state of the proxy registered in the vobox and in the myproxy server at CERN is mandatory
- We also suffer from scheduled downtimes of sites
- ✤ In some cases the VOBOX was not accessible
  - Non-scheduled downtime, when this happens the site is not available
- The WLCG services are failing
  - RB defined in default not accessible
    - We can survive defining another RB to use but this is normally not detected immediatly
    - A new tool has been created to define a backup RB in the case the default one is showing bad performance
  - Catalog problems

FTS problems: Costin`s talk

Patricia Méndez Lorenzo (CERN, IT/PSS-ED)

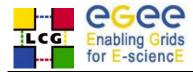

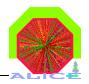

- All the cited problems can be checked automatically
  - Still the system is very dependent on the proxy the production is performed with
  - The responsible has to be warned
    - It is possible to see INSIDE the VOBOX the status of the proxies registered in that BOX (lcg\_vobox\_services can include it)
    - Regular checks can trigger messages to the responsible if the life time is dangerously low
    - Could it be possible to define a 2nd certificate to be used?
- In terms of VOBOX access
  - This can be checked outside the VOBOX and the output used to black list a site
- In terms of WLCG services
  - The output of the lcg\_vobox\_services can be used to trigger actions
  - The tool created to define backup RBs will improve the situation

Patricia Méndez Lorenzo (CERN, IT/PSS-ED) ALICE Offline Week 5<sup>th</sup> October 2006 16

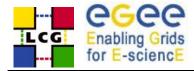

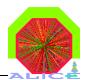

- During the setup:
  - The registration of the node is a manual procedure and it is restricted to several persons
  - Connections denied
    - The YAIM configuration will help a lot to solve this problem
    - The site managers should understand that the VOBOX is a UI and therefore the external access has to be ensured
  - Problems to contact with myproxy server

Normally easy to find

Different configurations of the OS than expected by the VOBOX software (example mktemp)

Under control

The proxy cannot be renovated

This is a nightmare when it happens

Software area not visible

\$ lcg\_vobox\_services checks it from the VOBOX but not from WN

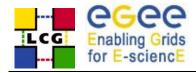

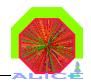

- The registration of the nodes is restricted to some persons
  - Shall we try to increase the list of persons?
- The VOBOX at this moment needs manual and human actions during the setup
  - If the error message is: unable to register the proxy we have to begin to test all weak points
  - We can try to automatize it but in any case a last manual check will be needed
    - Example: in one site we covered all possible problems and just restarting the proxy-renewal service it worked
      - The service was running, all elements were running

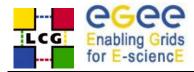

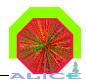

- From the AliEn point of view
- Too basic configurations of the system (Example: dialog is missed)
  - We have to contact the site manager and ask him to complete the configuration of the node
- Not enough disk space per job in WN
  - Explained in the documentation
- Fair sharing with other experiments
- Too slow connections with the sites
  - Only the site can solve the problem
- Software area not available
  - During production we see it when the agents arrive to the site and they die
- Ports not opened
  - ✤ If this happens in WN, we will not see it until the agents arrive to the site

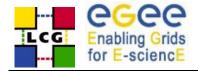

#### Status of the production

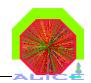

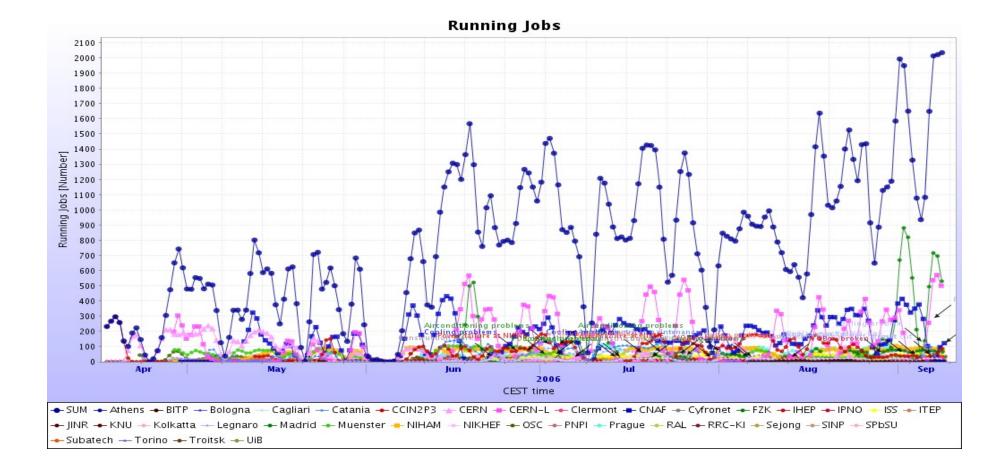

#### Patricia Méndez Lorenzo (CERN, IT/PSS-ED) ALICE Offline Week 5<sup>th</sup> October 2006 2

20

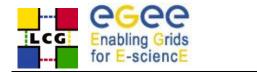

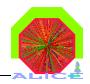

- The PDC06 has included as part of the production the VOBOX at all ALICE sites
  - Running all specific ALICE services
  - Entry door to the Grid
  - Accessing directly the software area where AliEn is installed
- We are adding new sites regularly with the inclusion of new VOBOXES
  - T1 and T2 totally independent (apart of FTS) and are forced to provide the same services
- We have established a well defined infrastructure of installation testing and support

Per site and per service

Still many of these steps requires manual actions